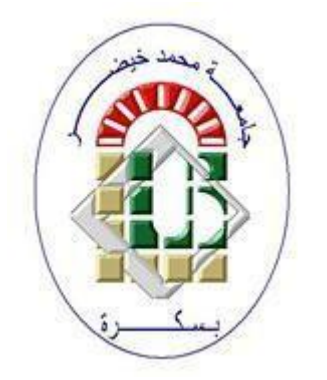

**Ministère de l'enseignement supérieur et de la recherche scientifique**

**Faculté des Lettres et des Langues Département des langues étrangères**

**Module :**

# **TECHNIQUES DU TRAVAIL UNIVERSITAIRE**

**(T.T.U.)**

**Niveau : L1**

**Enseignant : Mounir DAKHIA**

# **La recherche documentaire**

**Etape indispensable à tout travail de recherche**

**Respecter les étapes à suivre :**

**1. Définir le sujet**

**2. Rechercher les documents**

**3. Sélectionner les documents**

**4. Exploiter les documents**

**5. Synthétiser et restituer les informations**

**6. Rédiger les références bibliographiques**

#### **1. Définir le sujet :**

Délimiter l'objet de ma recherche

Première étape dans un travail de recherche. Il s'agira d'identifier précisément le travail demandé afin d'éviter de s'engager dans une mauvaise direction.

Noter les mots-clés et surtout trouver les 'bons motsclés' pour aller directement vers les ouvrages en relation avec tel ou tel sujet. Ainsi, il est utile de se poser les bonnes questions :

- sur quoi porte ma recherche ?

- que sais-je sur ce sujet ?

- quel est mon objectif ? - etc.

Il est alors nécessaire de comprendre le sujet, de déterminer les limites du sujet, de déterminer la nature du travail (exposé, résumé, rapport, etc.), de déterminer le niveau du public cible.

A partir de là, on peut aisément organiser son travail (calendrier prévisionnel, organisation des tâches, etc.)

## **2. Rechercher les documents :**

La pertinence et la richesse de l'information recueillie conditionnent la qualité de l'argumentation. [Attention : à l'heure actuelle, les sources d'information ont tendance à se multiplier (fiabilité?)]

### **Les sources documentaires :**

- Dans le cadre d'une recherche d'informations, il existe différents types de ressources documentaires utiles :

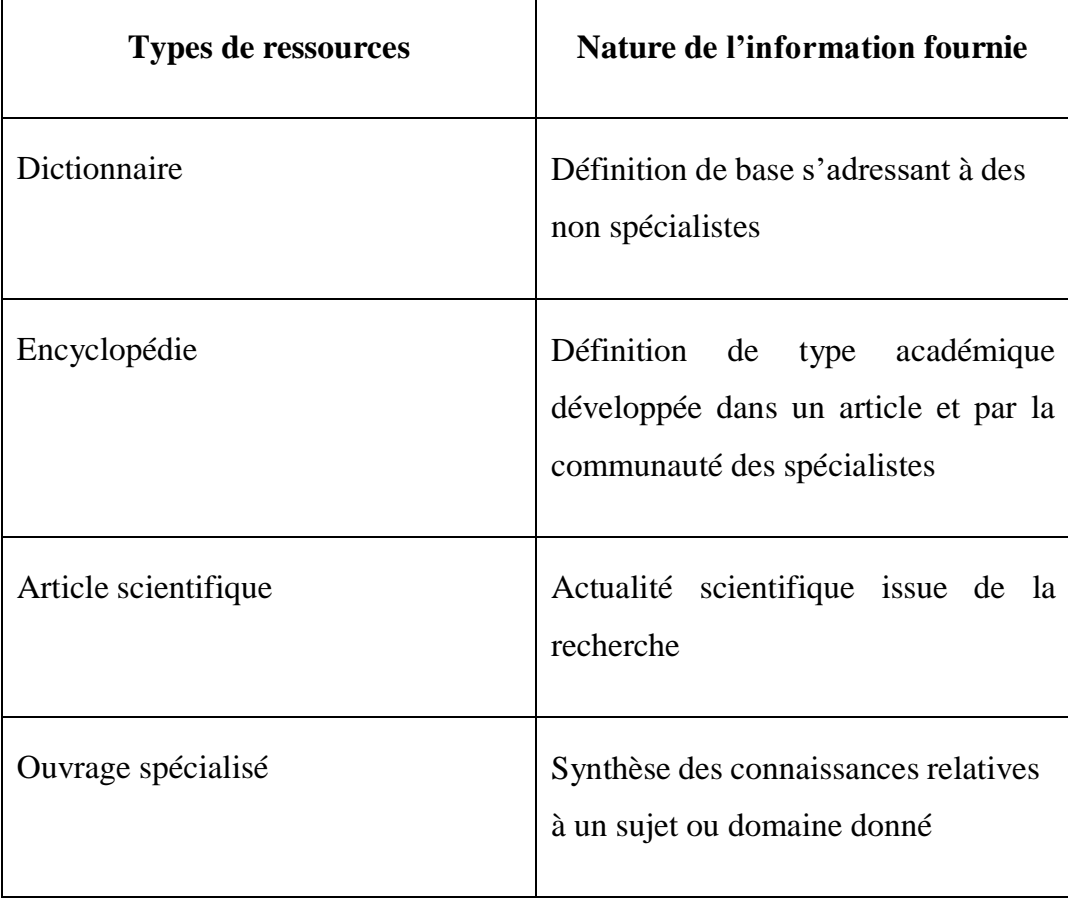

Les dictionnaires sont consultables en bibliothèque mais peuvent aussi être accessibles librement en ligne :

- Les dictionnaires de synonymes sont particulièrement utiles pour s'exprimer de manière précise et pour éviter les répétitions.
- Les encyclopédies et revues scientifiques sont consultables en bibliothèque; certaines sont accessibles en ligne moyennant le paiement d'un abonnement.

## **3. Sélectionner les documents :**

- Sélectionner les ressources jugées pertinentes vis-à-vis du sujet et du type de travail demandé.
- Les relire, si besoin est. Relever les points jugés intéressants.
- Organiser les ressources retenues : classer, regrouper en grands thèmes, faire des liens.

Le fait de rassembler des ressources n'est pas suffisant. C'est la qualité de leur traitement qui donne une valeur au travail.

Le traitement de l'information consiste à passer de ressources collectées à un ensemble structuré. Pour cela, il faut passer par une exploration des ressources recueillies pour établir des liens entre elles afin de construire un plan.

### **4. Exploiter les documents :**

**La prise de notes : -** méthode indispensable qui permet le plus rapidement possible de sélectionner des idées, des informations importantes dans un cours, un séminaire, une conférence, etc.

Prendre des notes consiste à écrire l'essentiel tout en étant rapide.

### **DESTINATAIRE SOI-MEME**

- Pour le cas des notes de cours, il est donc primordial d'écouter, de comprendre et de retenir les éléments pertinents du cours.
- Quant aux notes de lecture, elles servent essentiellement à la rédaction d'exposés, de mémoires, de thèses, etc.
- A cet effet, on peut définir un système de codage et d'abréviation prédéterminé qui permet de noter plus d'informations en se focalisant sur l'essentiel et en se concentrant sur la structure des idées.
- Il est nécessaire de remplacer des mots par des signes faciles à réaliser mais surtout sans ambiguïté (càd pratiques à la relecture)

#### **Quelques exemples de signes et d'abréviations :**

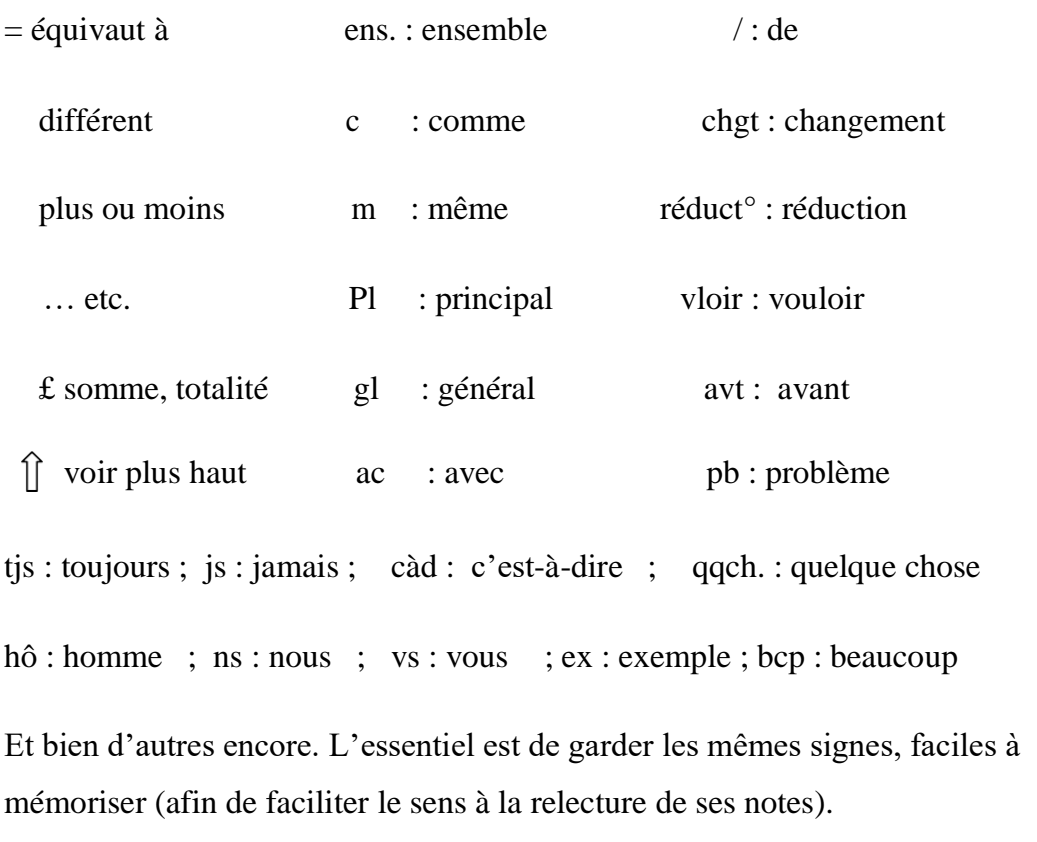

**N.B: Nous reviendrons au cours sur la technique de la prise de notes quand nous aborderons celle-ci avec plus de détails**

## **En résumé :**

- o **localiser les sources** d'informations qui se rapportent à mon sujet (dictionnaires, encyclopédies, ouvrages, thèses, articles, bases de données, journaux, sites internet, etc.) ; consulter les ouvrages généraux et spécifiques ; on peut aussi aller vers la bibliographie pour aller vers de nouvelles sources
- o **Sélectionner les documents :** garder ceux qui sont pertinents par rapport à ma recherche
- o **Exploiter les documents :** relever le ou les passages qui sont pertinents par rapport à ma recherche et je note la référence complète des documents exploités
- o **Traiter les informations : o**rganisation d'un plan, etc.

## **5. Elargir la recherche**

- **Diversifier les sources d'information permet d'enrichir la recherche :**
- **Identifier et interviewer des spécialistes du domaine ou des professionnels pour profiter d'un savoir ;**
- **Visiter des lieux ressources (musées, expositions, archives, salons, etc.) ;**

• **Consulter la presse (quotidiens, revues spécialisées, etc.). Comme on dit: "Rien n'est interdit dans la recherche tout est permis"**

## – **Soigner la présentation :**

- Le lecteur se laissera d'autant mieux convaincre que la lecture sera agréable : opter pour une mise en page aérée et soignée, tout en restant simple.
- Une mauvaise orthographe dégrade la qualité de lecture, voire la compréhension du texte : s'assurer qu'aucune faute n'a été oubliée.
- D'autres éléments peuvent aussi contribuer à une lecture agréable : la structuration du texte, la qualité de la rédaction, les illustrations.
- Rédigez une bibliographie , celle-ci est une liste de documents classée par ordre alphabétique du nom de l'auteur

## **6. Références bibliographiques des documents sur support**

#### **Livre**

NOM AUTEUR Prénom auteur. *Titre de l'ouvrage : sous-titre*. Lieu d'édition : Éditeur, année depublication, nombre de pages.

### Exemple :

CALENGE Bertrand. *Bibliothèques et politiques documentaires à l'heure d'internet*. Paris : Ed. duCercle de la librairie, 2008, 225 p.

[NOM AUTEUR Prénom a](http://docinsa.insa-lyon.fr/refbibli/index.php?rub=0201)uteur . Titre du chapitre. In : *Titre de l'ouvrage*. Lieu d'édition : Éditeur,année de publication, pagination.

Exemple :

CHAUMIER Jacques. La collecte de l'information. In : *Travail et méthodes du documentaliste : pourune exploitation méthodique et optimale de l'information*. 7ème édition. Issy-les-Moulineaux : ESF, 2007, 174 p.

### **Chapitre d'un auteur différent de celui du livre**

AUTEUR DU CHAPITRE. Titre du chapitre. In : [AUTEUR d](http://docinsa.insa-lyon.fr/refbibli/index.php?rub=0201)e l'ouvrage. *Titre de l'ouvrage*. Lieud'édition: Éditeur, année de publication, pagination.

Exemple :

CARACO Alain. Principes de constitution du manuel de cotation. In : CALENGE Bertrand (sous la dir. de). *Mettre en œuvre un plan de classement*. Villeurbanne : Presses de l'ENSSIB, 2009, 199 p.

#### **Article de périodique**

[AUTEUR . T](http://docinsa.insa-lyon.fr/refbibli/index.php?rub=0207)itre de l'article. *Titre du périodique*, date de publication, n° du périodique, pages del'article.

Exemple avec deux auteurs :

MARTIN Thierry, POMMIER Florent. 8 liseuses : une bibliothèque qui tient dans la poche. *Soixantemillions de consommateurs*, 1er septembre 2012, n° 474 p.32-37.

 $\Box$  Pour un périodique scientifique, on indique uniquement l'année de publication et le n° devolume :

MAISONNEUVE Marc. Bâtir un portail de bibliothèque ou de centre de documentation : un morceaude bravoure ? *Documentaliste-Sciences de l'information*, 2007, vol.44, n°3, p.243- 247

#### **Thèses et mémoires**

AUTEUR. *Titre de la thèse*. Discipline. Lieu de soutenance : Université de soutenance, année desoutenance, nombre de pages.

Exemple : DABBOUS Walid. *Quelle architecture pour l'Internet du futur ?* Spécialité : Informatique. SophiaAntipolis : Université de Nice-Sophia Antipolis, 2008, 123 p.

#### **DVD (dans ce cas, l'auteur est le réalisateur)**

AUTEUR . *Titre du document audiovisuel*.[type de support]. Lieu d'édition : Editeur, année depublication, durée. (Collection).

Exemple :

CHAPLIN Charlie. *Les temps modernes : un film de Charlie Chaplin* [DVD-vidéo]. Paris :CNDP,2003, 179 min. (L'Eden CINEMA)

## **Références bibliographiques des documents en ligne**

- Le plus difficile pour les documents en ligne est de trouver tous les éléments qui identifient le site(auteur, date…). Chercher en priorité dans les rubriques : « qui sommes-nous ? », « à propos de **»,**
- Bien souvent auteur et éditeur sont une même personne ou une même institution. Mais attention,l'hébergeur du site n'est jamais l'éditeur !

#### **Site internet**

[AUTEUR. \(](http://docinsa.insa-lyon.fr/refbibli/index.php?rub=0210)ou ORGANISME). *Titre de la page d'accueil* [en ligne]. Editeur, date de publication.Disponible sur : <URL> (date de consultation).

Exemple :

TAPONOT Cécile. *Les wikis* [en ligne]. URFIST de Paris, 2006. Disponible sur [:http://urfist.enc.sorbonne.fr/anciensite/rss/wiki.htm](http://urfist.enc.sorbonne.fr/anciensite/rss/wiki.htm) (consulté le 10 juin 2010).

### **Partie d'un site internet**

[AUTEUR DE LA PARTIE. \(](http://docinsa.insa-lyon.fr/refbibli/index.php?rub=0210)ou ORGANISME). Titre de la partie. In : *Titre du site* [en ligne]. Editeur,date de publication. Disponible sur : <URL> (date de consultation).

Exemple :

PARMENTIER Martine. Catalogage et indexation des documents sonores. In : *Médiadix* [en ligne].Université Paris Ouest, 2010. Disponible sur : [http://mediadix.u](http://mediadix.u-paris10.fr/cours/DocSonore/000AsiteSonores.htm)[paris10.fr/cours/DocSonore/000AsiteSonores.htm](http://mediadix.u-paris10.fr/cours/DocSonore/000AsiteSonores.htm) (consulté le 6 juillet 2010).

#### **Document pdf**

Même modèle de référence que pour une partie de site. **Mais attention : il est parfois difficile deremonter à la racine du site qui propose le document pdf…** (essayer avec la barre d'adresse).

#### **Article d'un périodique électronique**

[AUTEUR DE L'ARTICLE. T](http://docinsa.insa-lyon.fr/refbibli/index.php?rub=0207)itre de l'article. *Titre du périodique* [en ligne], date de publication, n°du périodique, pagination. Disponible sur : <URL> (date de consultation).

Exemple :

SANTI Pascale. Obésité : un facteur social de plus en plus marqué. *Le Monde.fr* [en ligne], 16 octobre2012. Disponible sur :

[http://www.lemonde.fr/sante/article/2012/10/16/obesite-un-facteur-social-de-](http://www.lemonde.fr/sante/article/2012/10/16/obesite-un-facteur-social-de-plus-en-plus-marque_1775992_1651302.html) [plus-en](http://www.lemonde.fr/sante/article/2012/10/16/obesite-un-facteur-social-de-plus-en-plus-marque_1775992_1651302.html)[plus-marque\\_1775992\\_1651302.html](http://www.lemonde.fr/sante/article/2012/10/16/obesite-un-facteur-social-de-plus-en-plus-marque_1775992_1651302.html) (consulté le 9 novembre 2012).

 $\Box$  Pour un périodique scientifique :

CARDON Dominique. Dans l'esprit du PageRank. *Réseaux*, janvier 2013, n° 177, p. 63-95. Disponible sur : [www.cairn.info/revue-reseaux-2013-1-page-63.htm.](http://www.cairn.info/revue-reseaux-2013-1-page-63.htm) DOI : [10.3917/res.177.0063.](http://dx.doi.org/10.3917/res.177.0063)*NB : le DOI (Digital Object Identifier) est un numéro identifiant précisément une ressource électronique.*

#### **Blog**

AUTEUR DU BLOG. *Titre du blog* [en ligne]. Editeur, année de début de publication – année encours. Disponible sur : <URL> (date de consultation).

Exemple :

MERCIER, Silvère. *Bibliobsession : le blog d'un bibliothécaire bibliobsédé des bibliothèques* [enligne]. Silvère Mercier, 2007-2010. Disponible sur : [http://www.bibliobsession.net \(](http://www.bibliobsession.net/)consulté le 8 juillet 2010).

**Vidéo en ligne ou podcast audio**

**Attention ! L'auteur est le réalisateur et non la personne interviewée ou la personne qui a mis enligne la vidéo ou le document sonore. Dans certains cas, vous aurez du mal à trouver son nom.**

AUTEUR DE LA VIDEO OU DU PODCAST. *Titre de la vidéo ou du podcast* [type de document].Editeur, date de publication, durée. Disponible sur : <URL> (date de consultation).

Exemple :

IAE COLLEGIUM DE LYON*. Jean-Michel Salaün : une approche documentaire du web* [vidéo enligne]. IAE Collegium de Lyon, 22 juin 2011, 9 min 06. Disponible sur : [http://www.youtube.com/watch?v=5ICyFJouHv4&noredirect=1 \(](http://www.youtube.com/watch?v=5ICyFJouHv4&noredirect=1)consulté le 4 septembre 2012)

## **Activités:**

- **Activité 1**: Rédigez une bibliographie en effectuant une recherche documentaire par rapport au contenu des modules que vous avez cette année en première année. (grammaire, phonétique,etc.) -
- L'étudiant doit être en mesure de rédiger une bibliographie ,et la classée par ordre alphabétique du nom de l'auteur .